# **STATISTIQUES**

# I) Représenter graphiquement des données

#### 1) Diagramme en bâtons ou diagramme en barres

Un diagramme en bâtons (ou en barres) est un diagramme dans lequel **les hauteurs des bâtons (ou barres) sont proportionnelles aux effectifs** de chaque catégorie.

Exemple

Le professeur de mathématiques a relevé les notes de ses élèves au dernier contrôle.

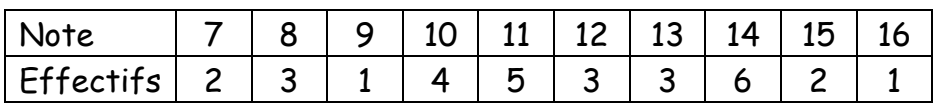

Chaque note est représentée par un bâton ; la hauteur du bâton correspond à l'effectif de la note.

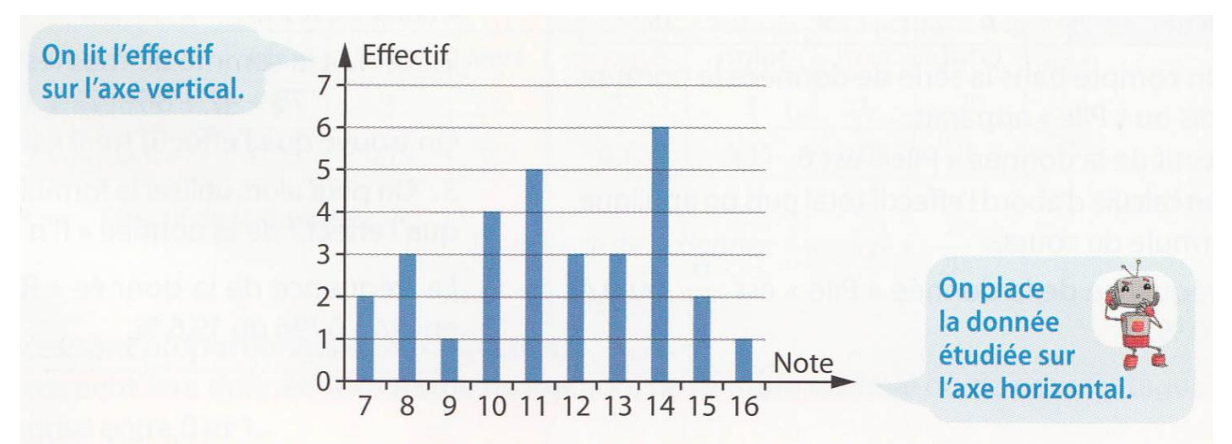

# 2) Histogramme

Quand les données d'une série statistiques prennent de nombreuses valeurs différentes, on peut les regrouper en **classes** et les représenter par un **histogramme.**

#### Exemple

Lors d'une visite médicale, on a mesuré la taille en centimètre des élèves d'une classe de 5ème. Comme les données sont nombreuses, on peut les regrouper **en classes d'amplitude 5 cm.**

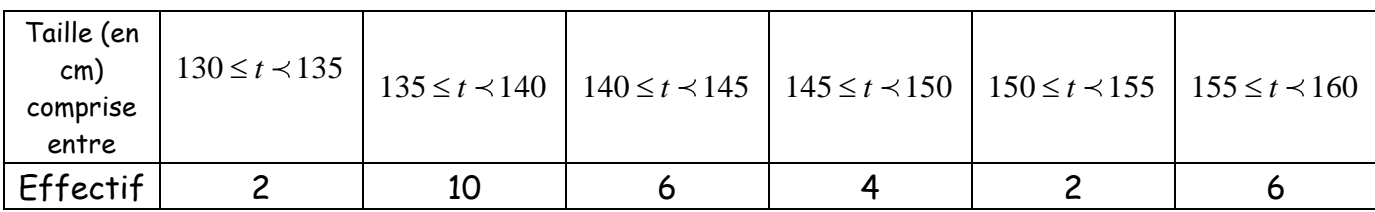

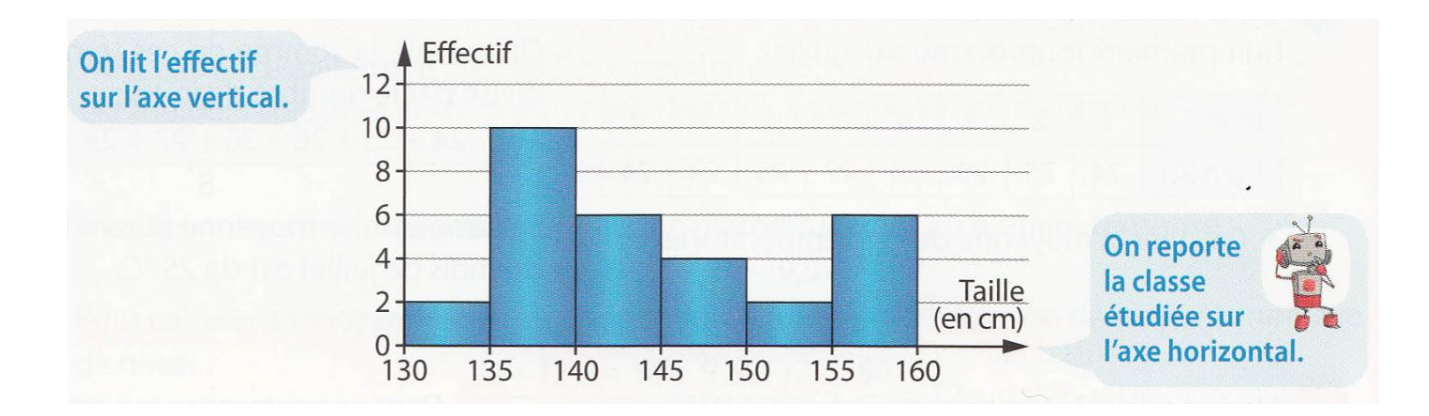

#### Propriété

Quand les classes ont la même amplitude, **la hauteur** d'un rectangle est **proportionnelle à l'effectif** de la classe représentée.

3) Diagramme circulaire

Un diagramme circulaire est un diagramme dans lequel **les mesures des angles des secteurs sont proportionnelles aux effectifs** de chaque catégorie.

Exemple: Voici la répartition des ingrédients nécessaires pour fabriquer des biscuits alsaciens:

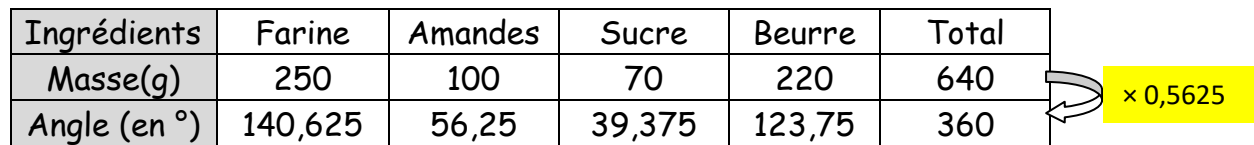

L'effectif total est de 640 ; il correspond à 360°sur le diagramme circulaire. Il suffit donc de multiplier chaque effectif par 0, 5625 pour obtenir la mesure de l'angle correspondant.

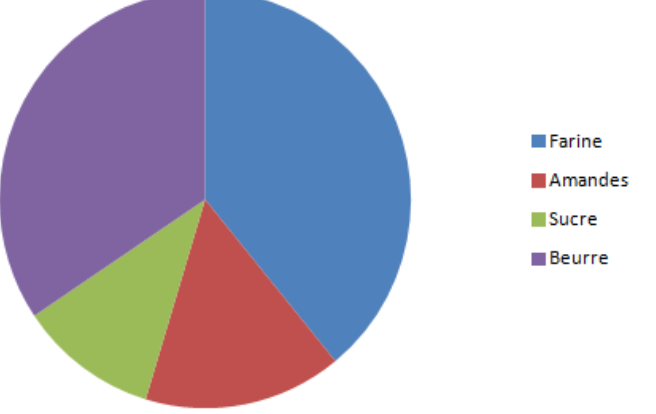

Remarque

Dans un diagramme semi-circulaire, la somme des mesures des angles est égale à 180°.

#### II) Vocabulaire et fréquence

*On a demandé aux élèves d'une classe de 3 ème s'ils avaient une console de jeux* 

*vidéo et, si oui, laquelle.* 

*Voici les réponses obtenues (ce sont les données de la série) :*

```
Wii - pas de console - Xbox - Wii - Wii - pas de console - Xbox - Nintendo DS - Nintendo
DS - Wii - PlayStation - Wii - pas de console - Xbox - Wii - Nintendo DS - Nintendo DS
- Nintendo DS - Nintendo DS - Nintendo DS - pas de console - pas de console - pas de
console - Nintendo DS.
```
Les **valeurs** prises par le caractère dans ce cas sont : **pas de console, Wii,** 

 **Xbox, Nintendo DS, PlayStation**

- L'**effectif** de la valeur d'un caractère est le **nombre** d'individus ayant cette valeur du caractère.
- L'**effectif total** est le nombre total d'individus.
- **Fréquence d'une valeur du caractère** = *Effectif de la valeur du caractère Effectif total*

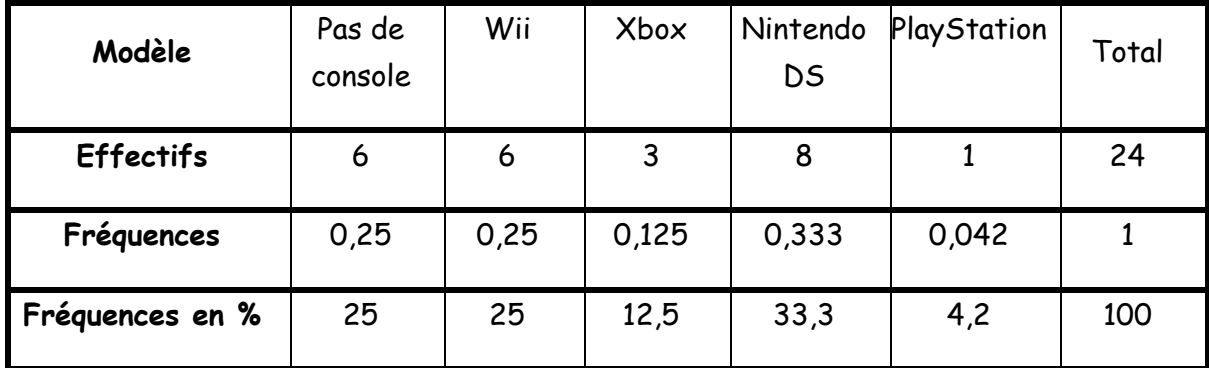

(Souvent exprimée en pourcentage)

- La **fréquence totale** est égale à 1 (ou à 100%).
- Parfois la somme des fréquences ne donne pas exactement 1 (ou 100%) en raison des **approximations**

# III) Calculer une moyenne

#### 1) Définition

La **moyenne pondérée** d'une série de données numériques est égale à la somme

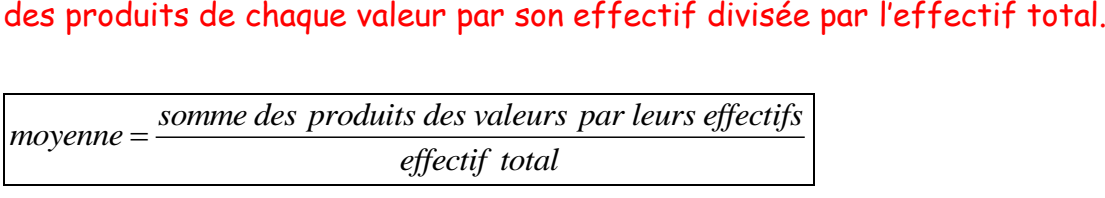

Exemple 1 :

Voici les ventes réalisées un samedi par une pizzéria :

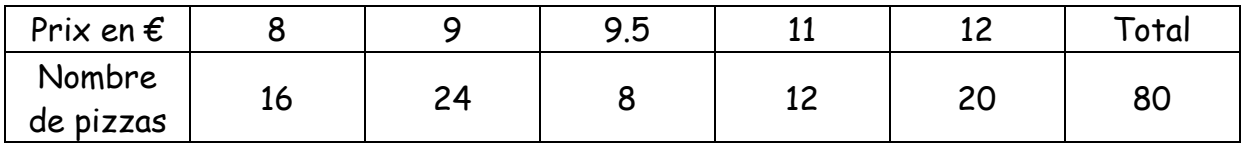

Calculer le prix moyen d'une pizza vendue ce samedi :

 $\frac{16 \times 8 + 24 \times 9 + 8 \times 9,5 + 12 \times 11 + 20 \times 12}{80} = 9.9$ 80  $x8+24x9+8x9.5+12x11+20x12=9$ 

Le prix moyen est de 9,90 €

Exemple 2 : Reprenons l'exemple donné en début de leçon :

Lors d'une visite médicale, on a mesuré la taille en centimètre des élèves d'une classe de 5<sup>ème</sup>.

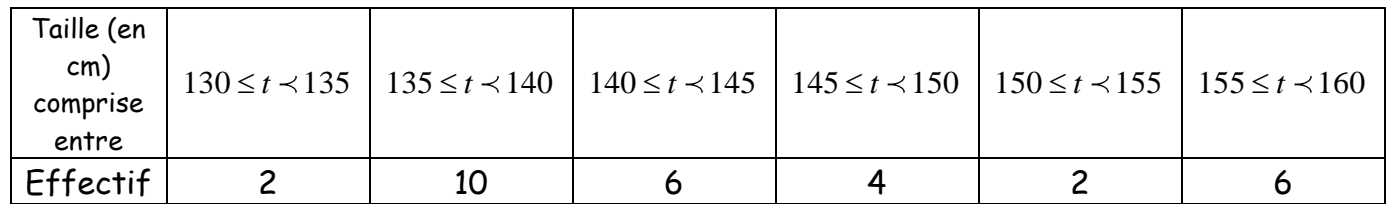

Pour calculer la moyenne d'une série de données numériques, dont les données sont regroupées en classes :

- On calcule le centre de chaque classe en faisant la moyenne des valeurs extrêmes de la classe.
- On calcule la moyenne de la série en prenant comme valeurs les centres des classes.

Calculer la taille moyenne des élèves de cette classe de 5<sup>ème</sup>.

Calculer la taille moyenne des élèves de cette classe de 5<sup>ème</sup>.<br>  $\frac{2 \times 132,5 + 10 \times 137,5 + 6 \times 142,5 + 4 \times 147,5 + 2 \times 152,5 + 6 \times 157,5}{30} = \frac{4335}{30} = 144,5$  $\frac{5+4\times147,5+2\times152,5+6\times157,5}{30} = \frac{433}{30}$ alculer la taille moyenne des élèves de cette classe de 5<sup>ème</sup>.<br>  $\times 132,5+10\times 137,5+6\times 142,5+4\times 147,5+2\times 152,5+6\times 157,5 = \frac{4335}{30} = 144,5$ 

La taille moyenne est de 144,5 cm

# IV) Déterminer une médiane, calculer une étendue

# 1) Médiane

On considère une série de données numériques ordonnée.

On appelle médiane un nombre qui partage cette série en deux séries de même effectif.

La moitié des données de la série sont inférieures ou égales à la médiane. La moitié des données de la série sont supérieures ou égales à la médiane.

Pour déterminer une médiane,

- On range les données de la série par ordre croissant.
- On cherche un nombre qui partage la série en deux séries de même effectif.

Exemple 1 : Déterminer la médiane de la série suivante :

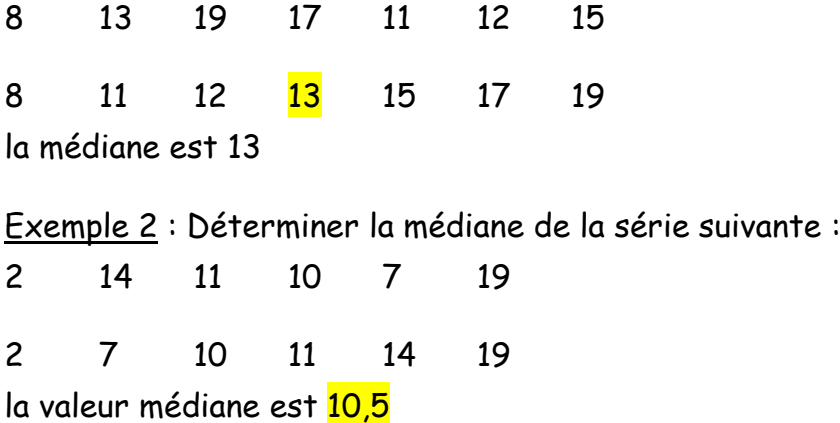

Exemple 3 : Voici les ventes réalisées un samedi par une pizzéria :

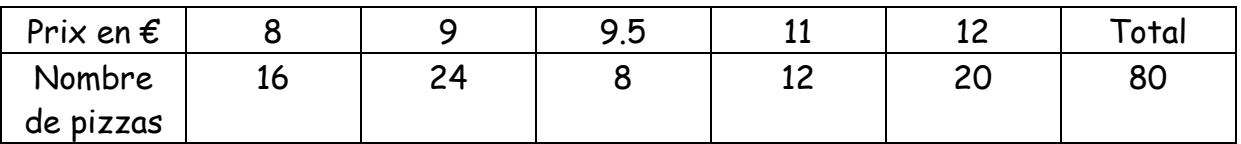

Déterminer la médiane de cette série statistique et interpréter le résultat :

 $80/2 = 40$ 

8 ... 8 9 ... 9 9,5 ... 9,5 16× 24× 8×

la 40ème valeur de la série ordonnée est 9 donc 9 est la médiane de cette série

# 2) Etendue

L'étendue d'une série de données numériques est la différence entre la plus grande valeur et la plus petite valeur de la série.

# Exemple :

Voici les relevés de températures de la ville de Bordeaux la première semaine d'octobre :

18°C 20°C 17°C 16°C 17°C 15°C 19°C

Quelle est l'étendue de cette série statistique ? Interpréter ce résultat.

 $20 - 15 = 5$ 

L'amplitude des températures la première semaine est de 5° C